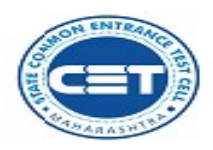

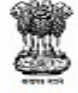

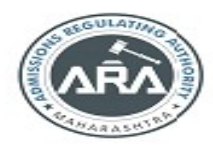

## **GOVERNMENT OF MAHARASHTRA**

**STATE COMMON ENTRANCE TEST CELL** 

8<sup>th</sup> Floor, New Excelsior Building,<br>A.K. Nayak Marg, Fort, Near CSMT,<br>Mumbai – 400 001 (M.S.)

Tel No.<br>Website<br>E-mail

: 022 - 2201 6159<br>: <u>http://www.mahaceta.org</u><br>: maharashtra.œtcell@gmail.<u>com</u>

Date: 29/11/2021

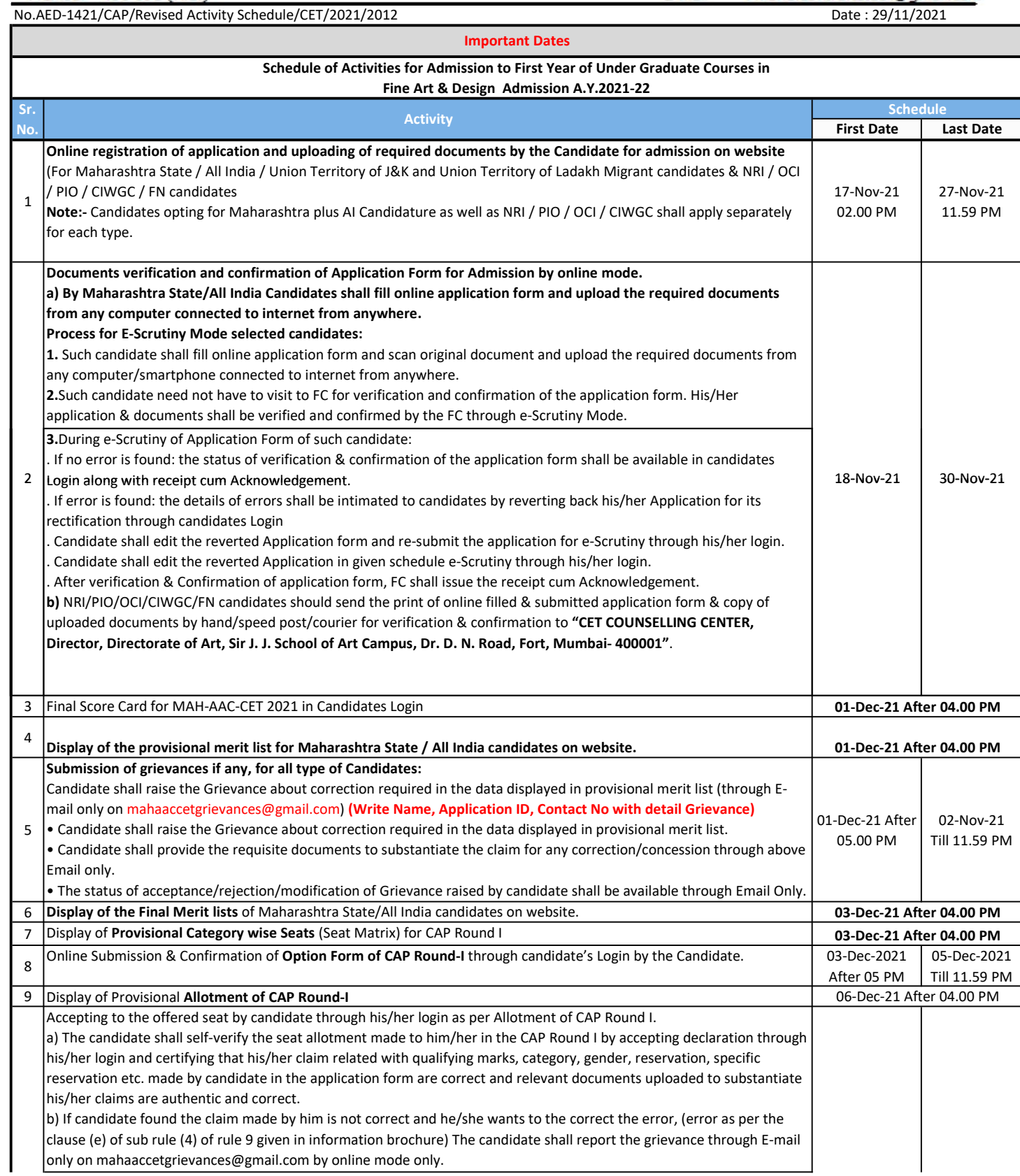

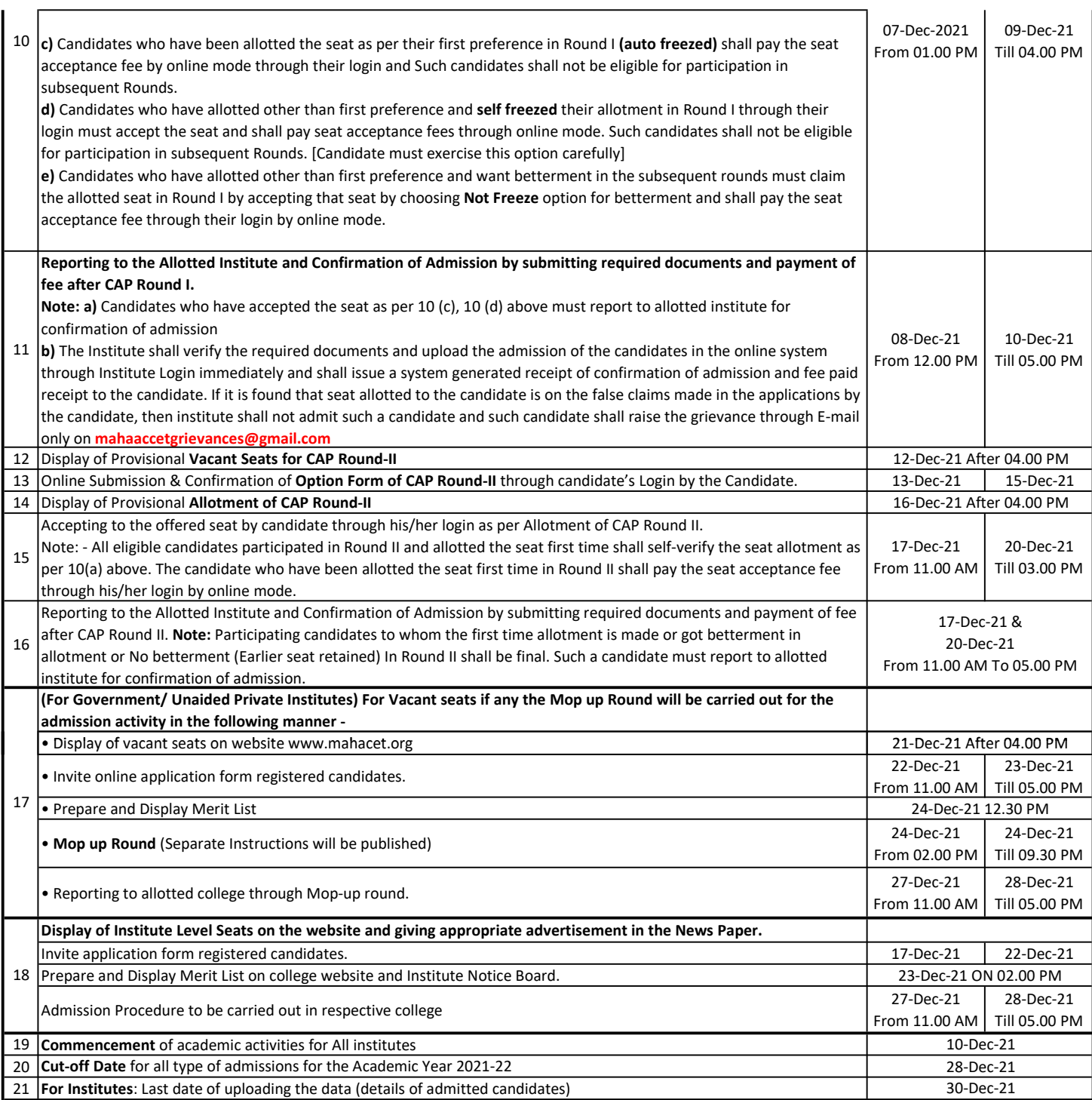

## Sd/- Commissioner State Common Entrance Test Cell, M.S. Mumbai